# adz lib(v1)

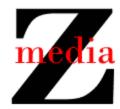

## Overview

adz\_lib contains functions for reading adz (e.g., from the file system) and for displaying them to the user (e.g., to a terminal).

## Specifications

```
Constants
```

```
adz lib must contain the following "constants".
```

```
#define ADZ_LENGTH 40
```

### **Variables**

adz lib must contain the following variables with file scope.

```
char adz current text[ADZ LENGTH];
```

#### **Functions**

adz\_lib must contain the following functions with external linkage.

```
* Display the text of the advertisement in adz current text
 * preceded by a blank line and followed by a blank line
 * (for readability). This function does not display anything else.
 * @param fdout The file descriptor for the output
 */
void
display adz(int fdout)
/**
 * Display all of the advertisments in an adz file [by iteratively
 * calling display adz()]. The text of each advertisement is
 * displayed for the associated duration in the line of the adz file.
 * This function does not display anything else.
 * @param id The single-character ID of the adz file
 * @param fdout The file descriptor for the output
 * @return
            The number of advertisements that were displayed
 */
long
start adz(char id, int fdout)
```